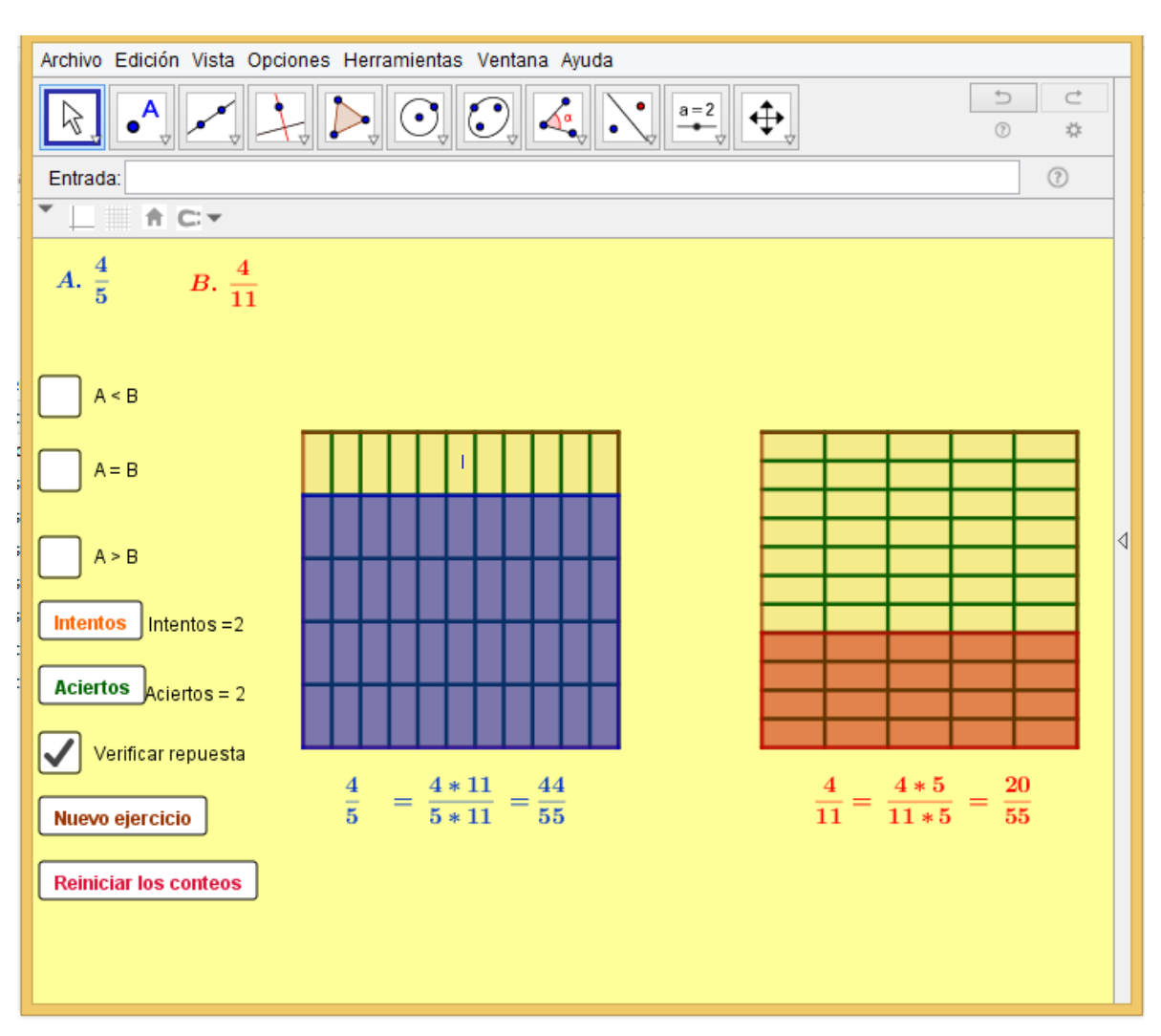

## **Ordenar fracciones y verificar respuesta.**

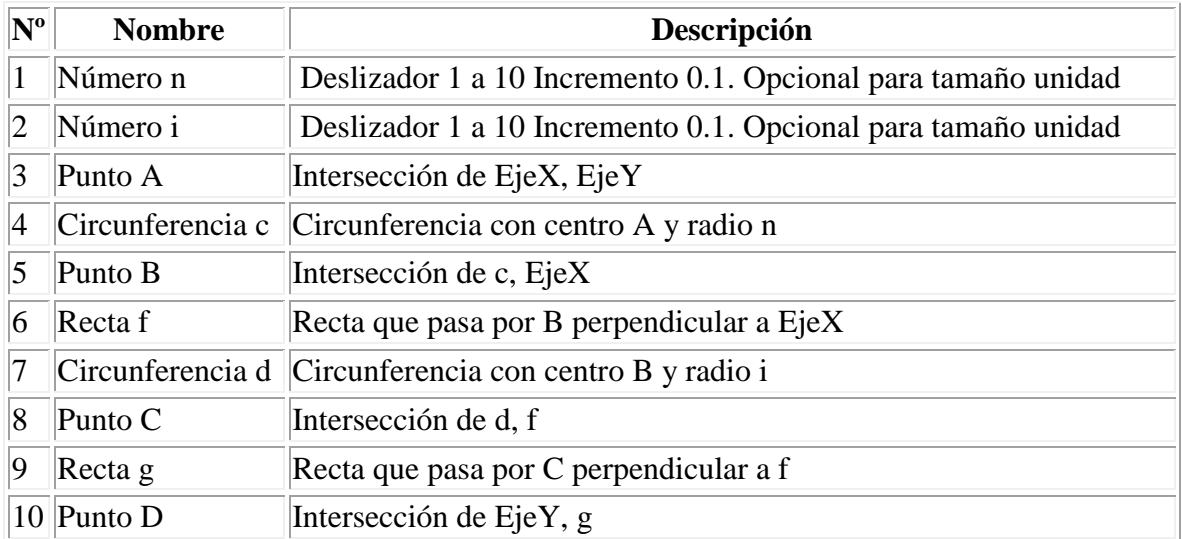

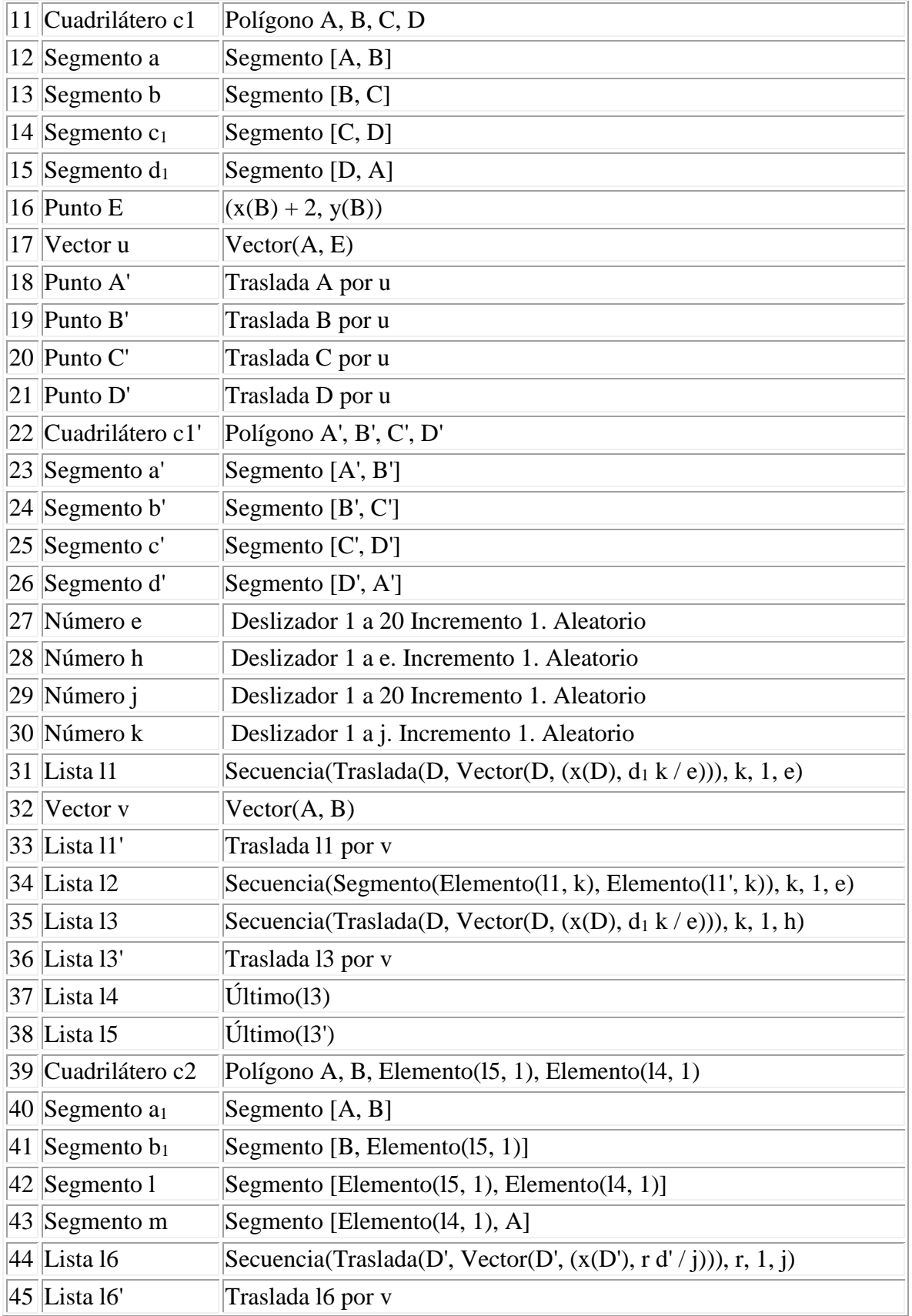

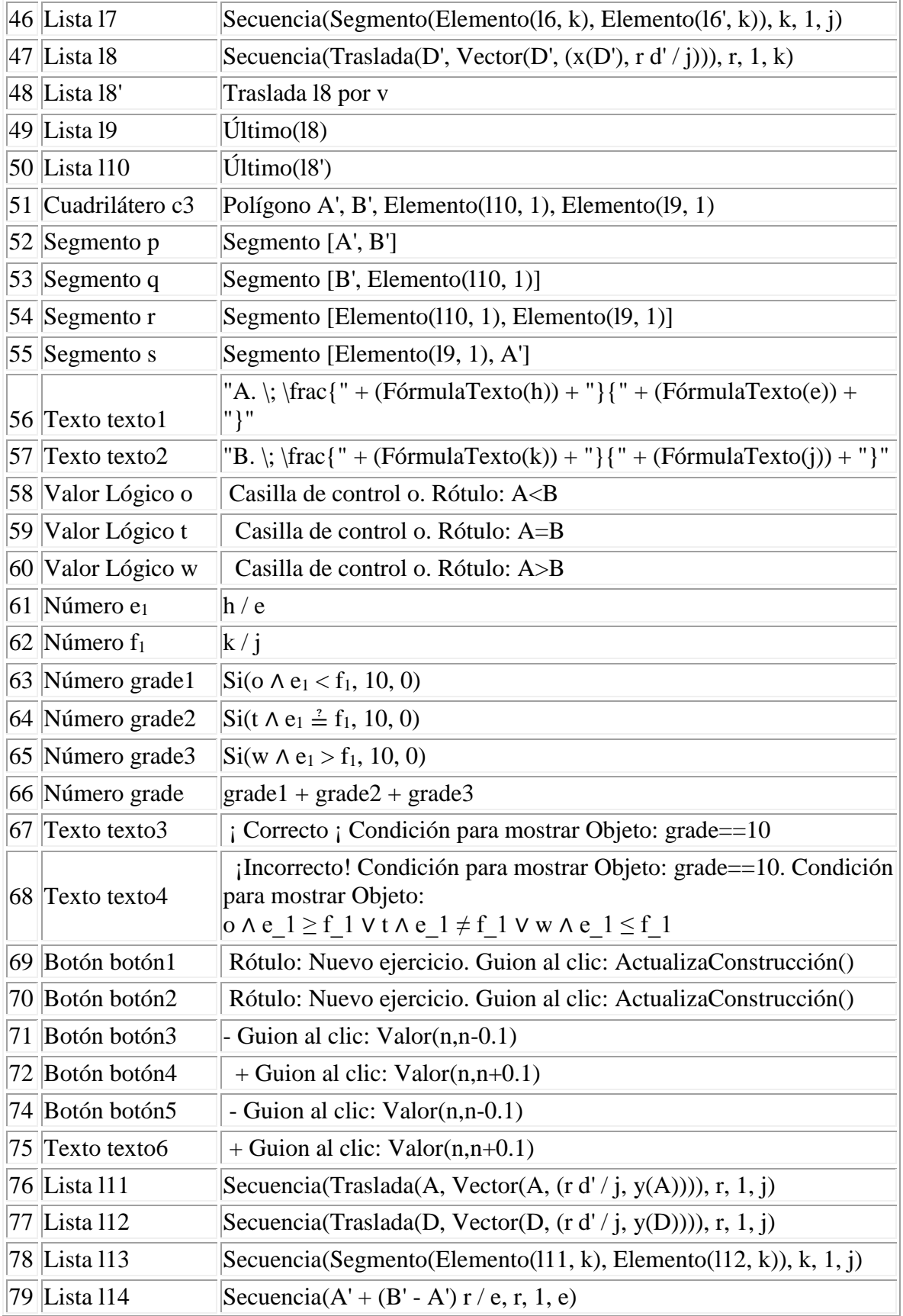

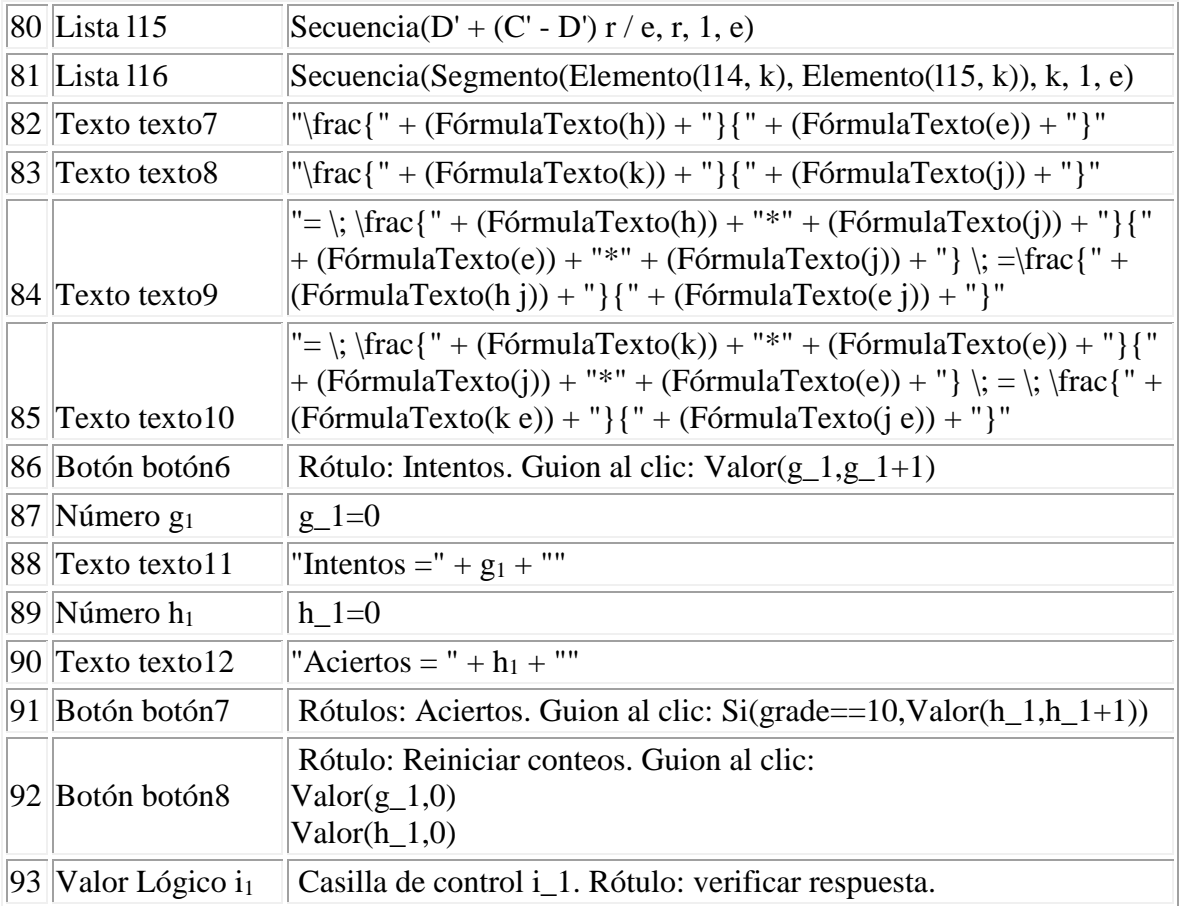

Elaborado por: Adolfo Galindo Borja GPCA-IGT